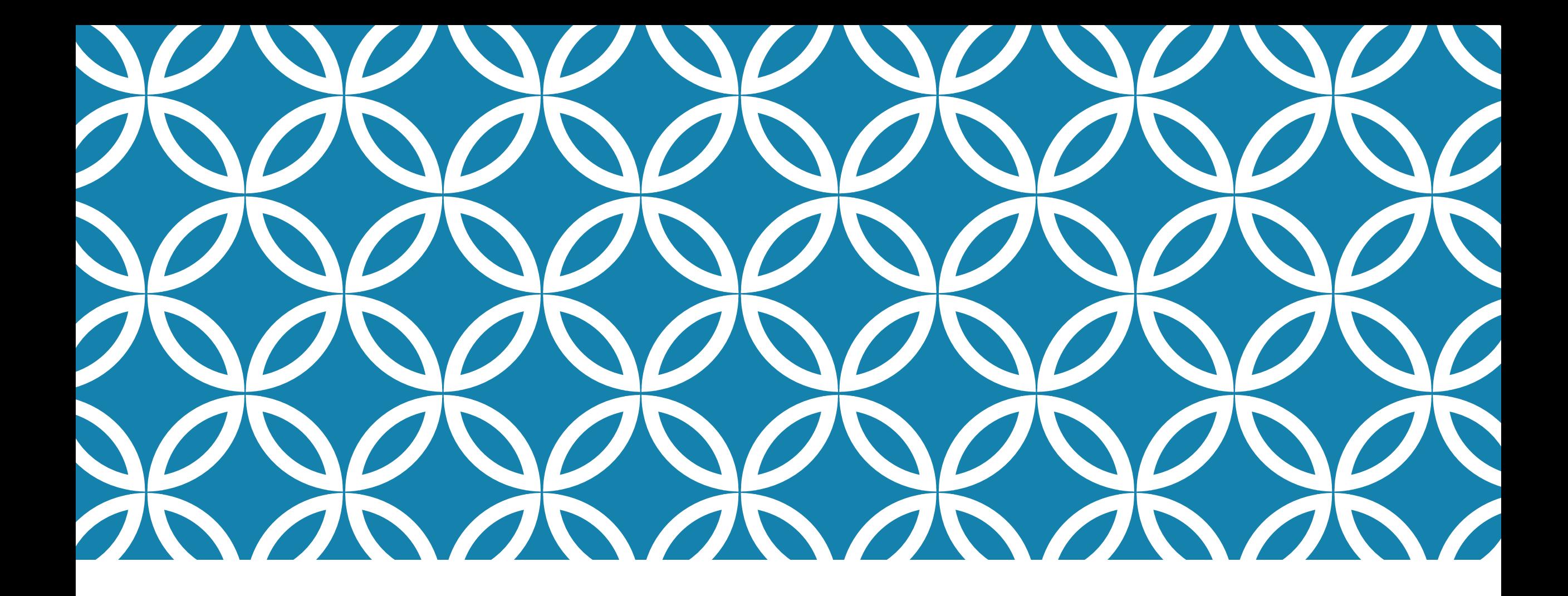

### **MEMORY MANAGEMENT Professor Ken Birman**

**CS4414 Lecture 5**

## **IDEA MAP FOR TODAY**

Understanding where an object resides is very important in modern systems. In C++, you can't write correct code unless you master this topic

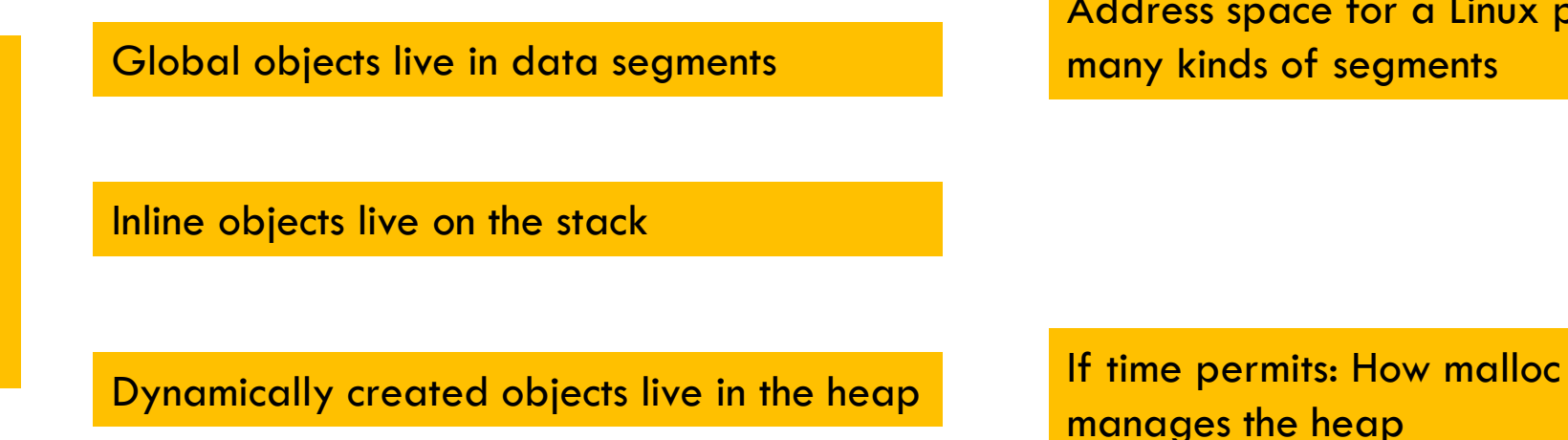

e for a Linux process: segments

CORNELL CS4414 - FALL 2020. 2

### **How procedure calls work in C++ and similar languages**

#### **Procedures**

- **Mechanisms**
- **F** Stack Structure
- **Calling Conventions**
	- **Passing control**
	- **Passing data**
	- **Managing local data**

#### **Passing control**

- To beginning of procedure code
- Back to return point
- **Passing data**
	- **Procedure arguments**
	- Return value

#### **Memory management**

- **Allocate during procedure execution**
- **Deallocate upon return**
- **Mechanisms all implemented with machine instructions**
- **x86-64 implementation of a procedure uses only those mechanisms required**

$$
\begin{array}{c}\nP(\ldots) & \{ \\
\bullet \\
\bullet \\
\downarrow \\
\downarrow \\
\text{print}(y) \\
\end{array}
$$

int Q(int i) { int t = 3\*i; int v[10]; • • return v[t]; }

#### **Passing control**

- To beginning of procedure code
- Back to return point
- **Passing data**
	- **Procedure arguments**
	- Return value

#### **Memory management**

- Allocate during procedure execution
- **Deallocate upon return**
- **Mechanisms all implemented with machine instructions**
- **x86-64 implementation of a procedure uses only those mechanisms required**

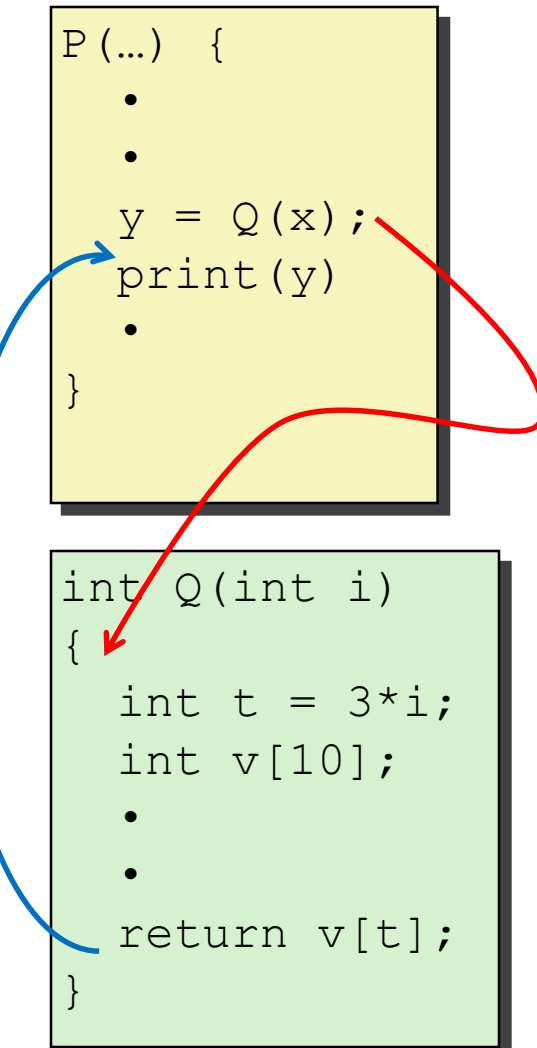

#### **Passing control**

- To beginning of procedure code
- Back to return point
- **Passing data**
	- **Procedure arguments**
	- Return value

#### **Memory management**

- Allocate during procedure execution
- **Deallocate upon return**
- **Mechanisms all implemented with machine instructions**
- **x86-64 implementation of a procedure uses only those mechanisms required**

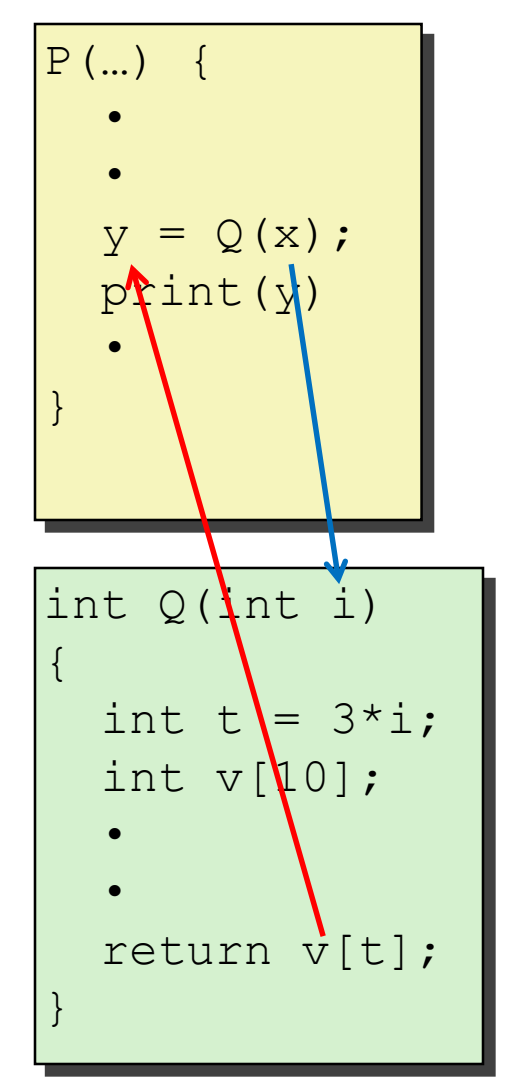

#### **Passing control**

- To beginning of procedure code
- Back to return point
- **Passing data**
	- **Procedure arguments**
	- Return value
- **Memory management** 
	- Allocate during procedure execution
	- **Deallocate upon return**
- **Mechanisms all implemented with machine instructions**
- **x86-64 implementation of a procedure uses only those mechanisms required**

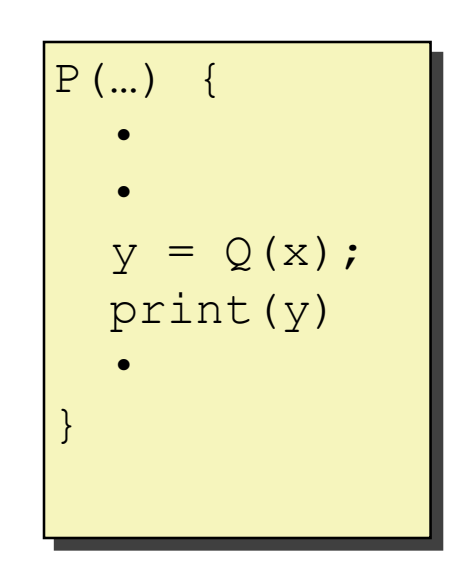

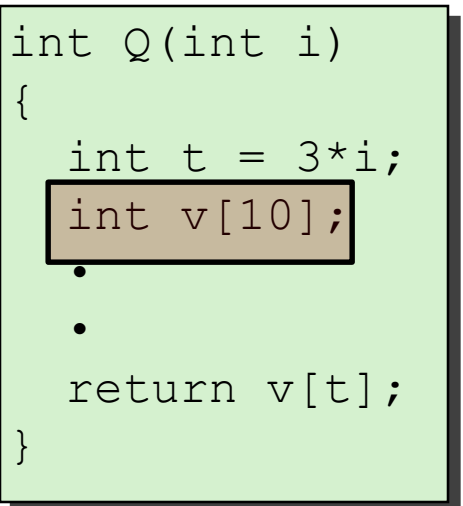

### **Today**

#### **Procedures**

**Mechanisms** 

#### **F** Stack Structure

- **E** Calling Conventions
	- **Passing control**
	- **Passing data**
	- **Managing local data**
- $I$  **Illustration of Recursion**

### **x86-64 Stack**

#### **Region of memory managed with stack discipline**

- Memory viewed as array of bytes.
- Different regions have different purposes.
- (Like the format of Linux executable files, a policy decision)

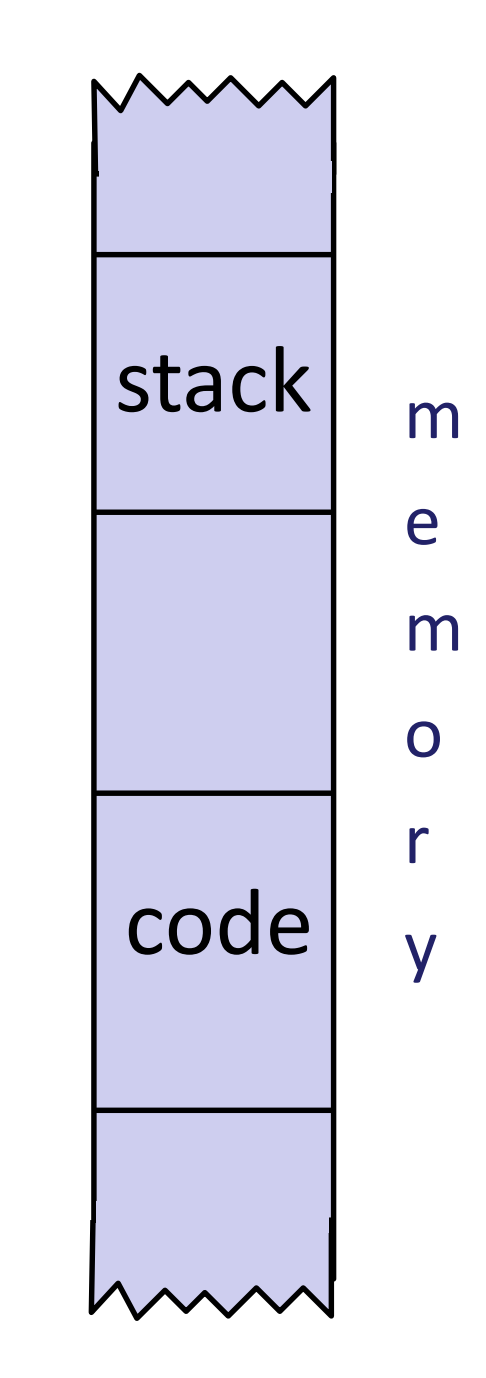

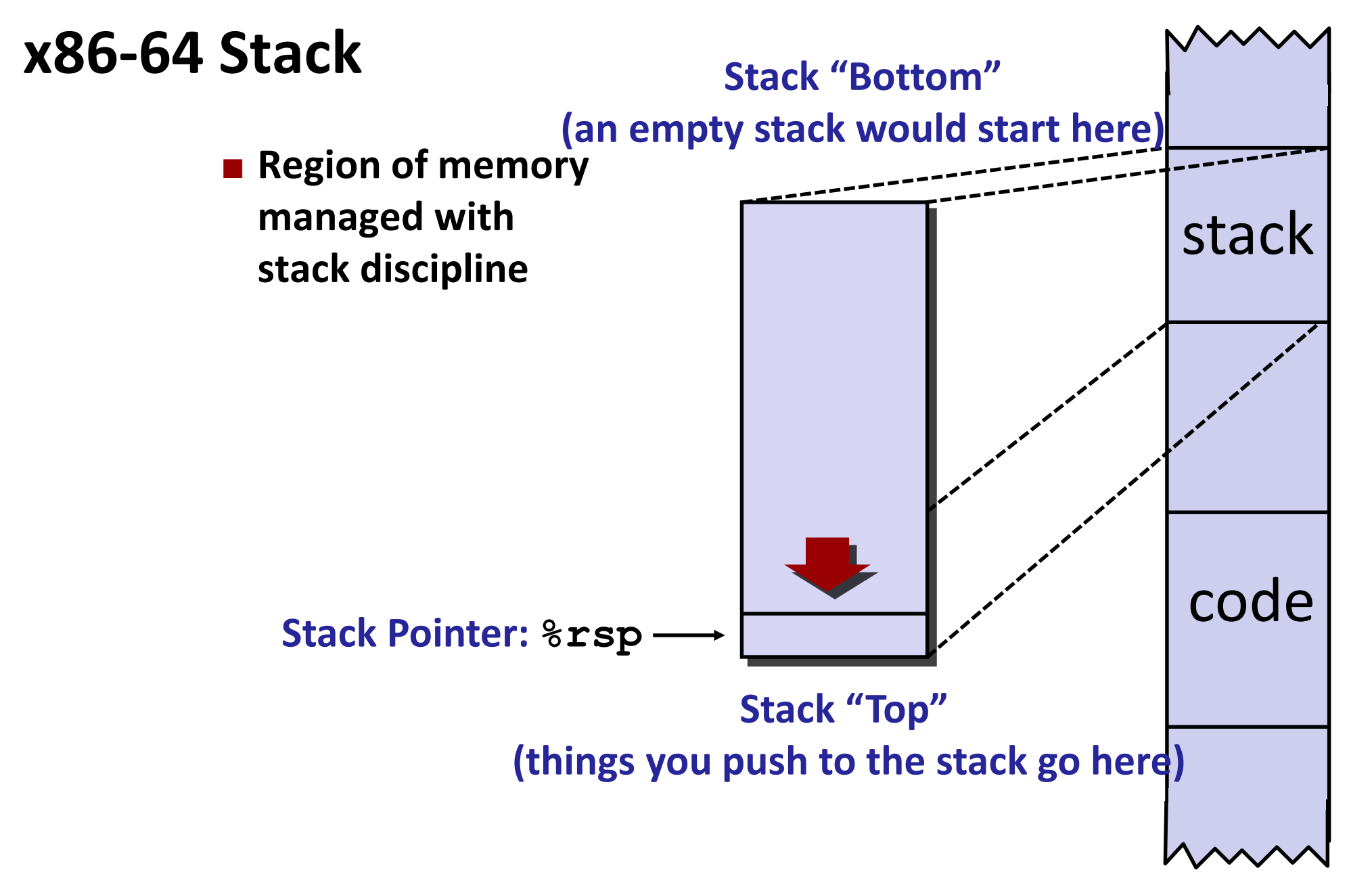

### **x86-64 Stack**

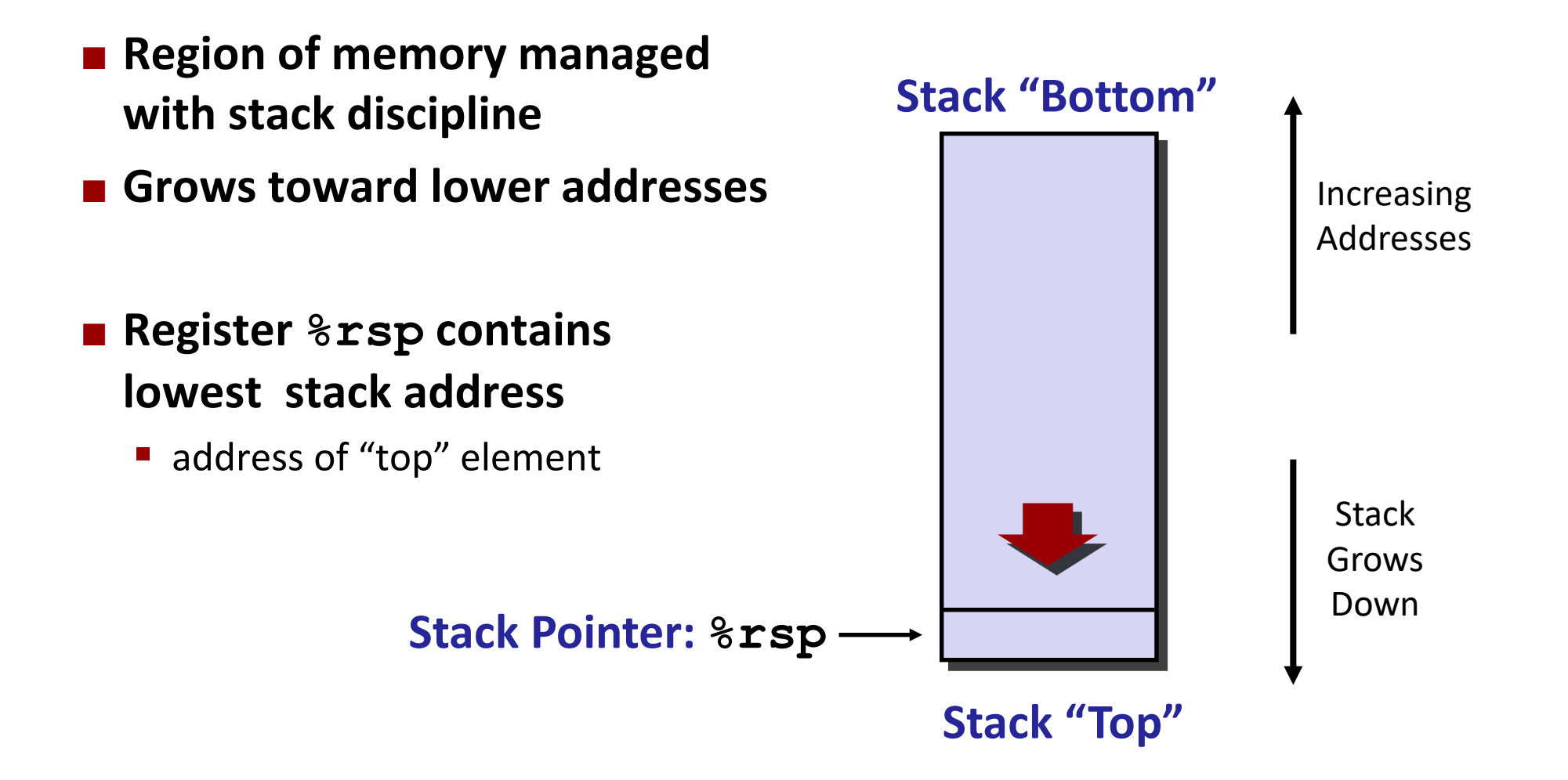

### **x86-64 Stack: Push**

#### **pushq** *Src* **Fetch operand at Src** Decrement **%rsp** by 8

Write operand at address given by **%rsp**

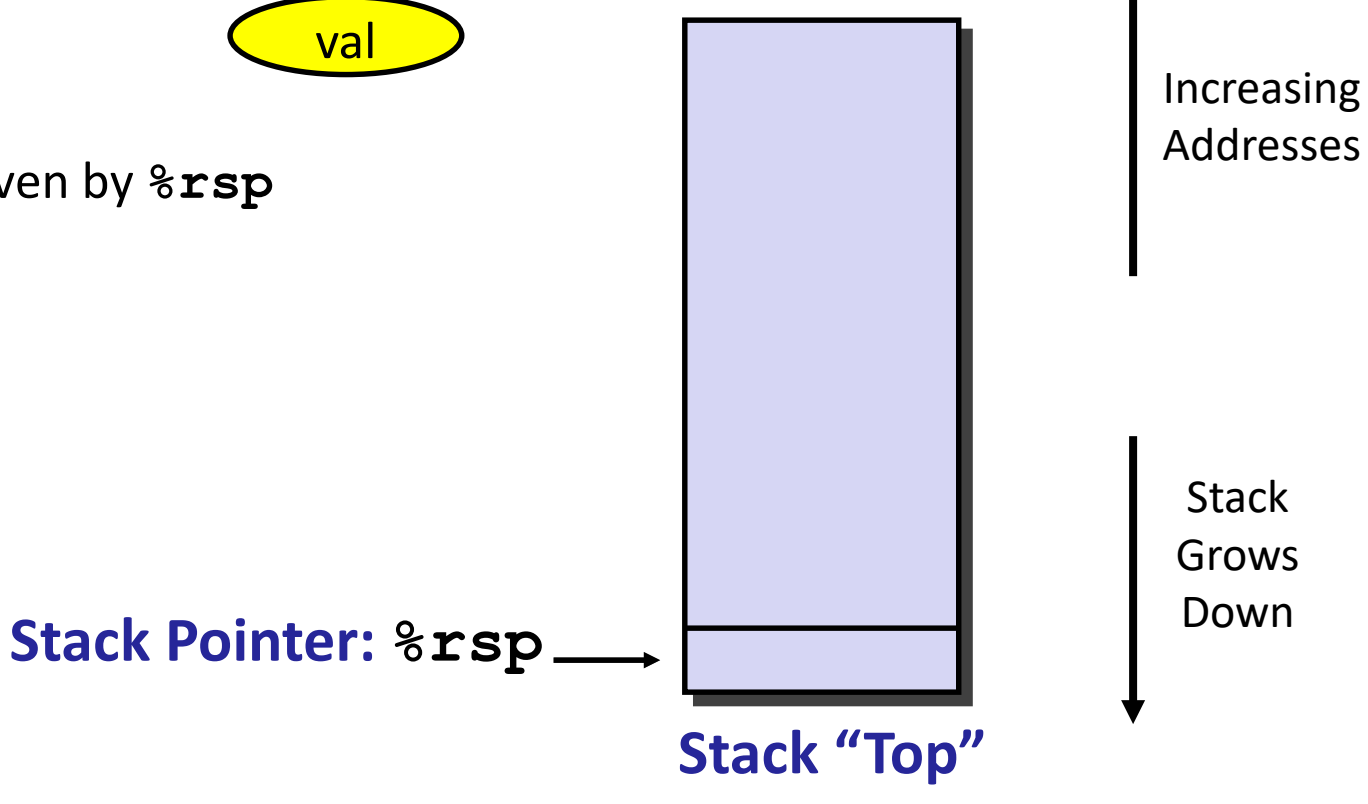

**Stack "Bottom"**

### **x86-64 Stack: Push**

#### **pushq** *Src*

- **Fetch operand at Src**
- Decrement **%rsp** by 8
- Write operand at address given by **%rsp**

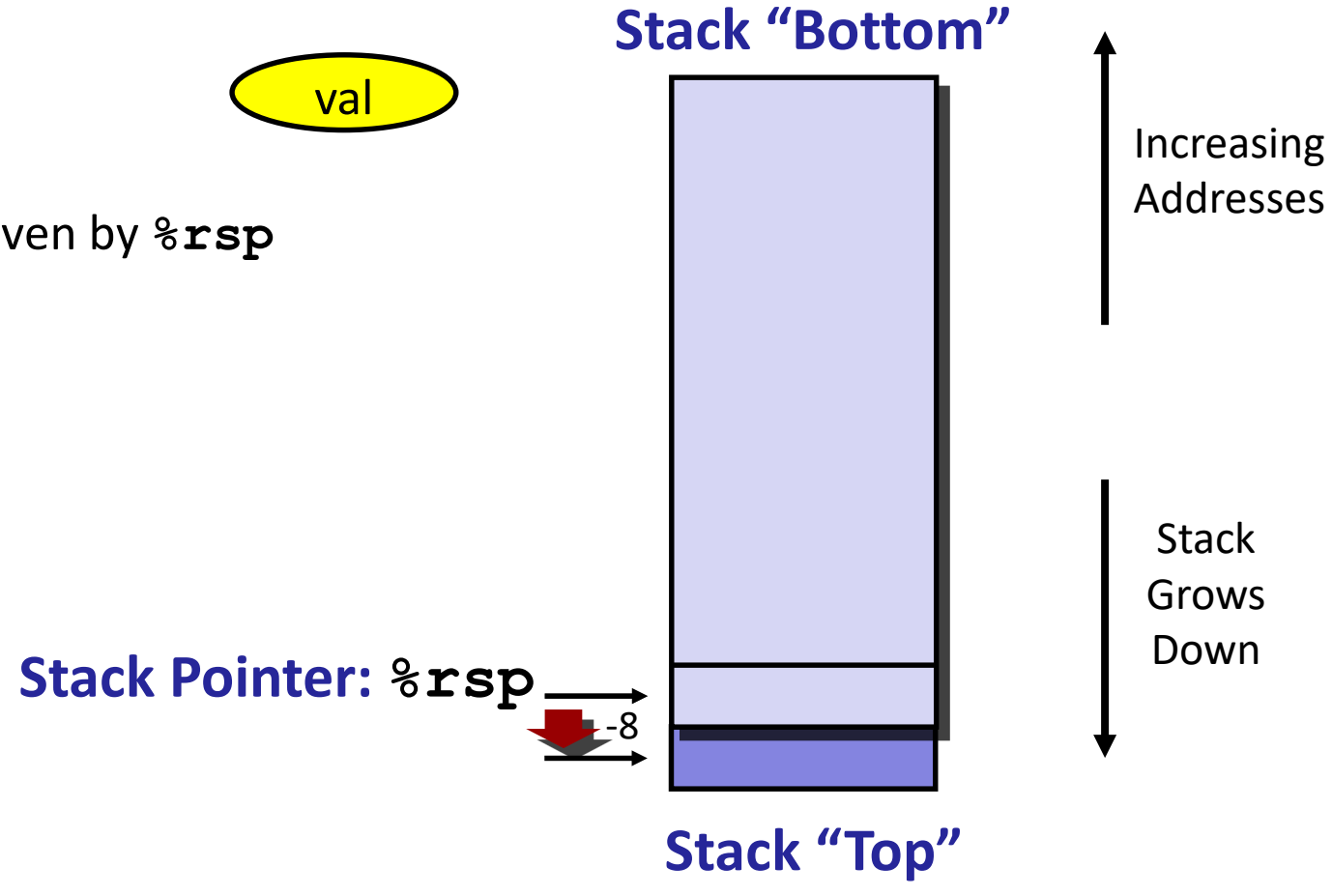

### **x86-64 Stack: Pop**

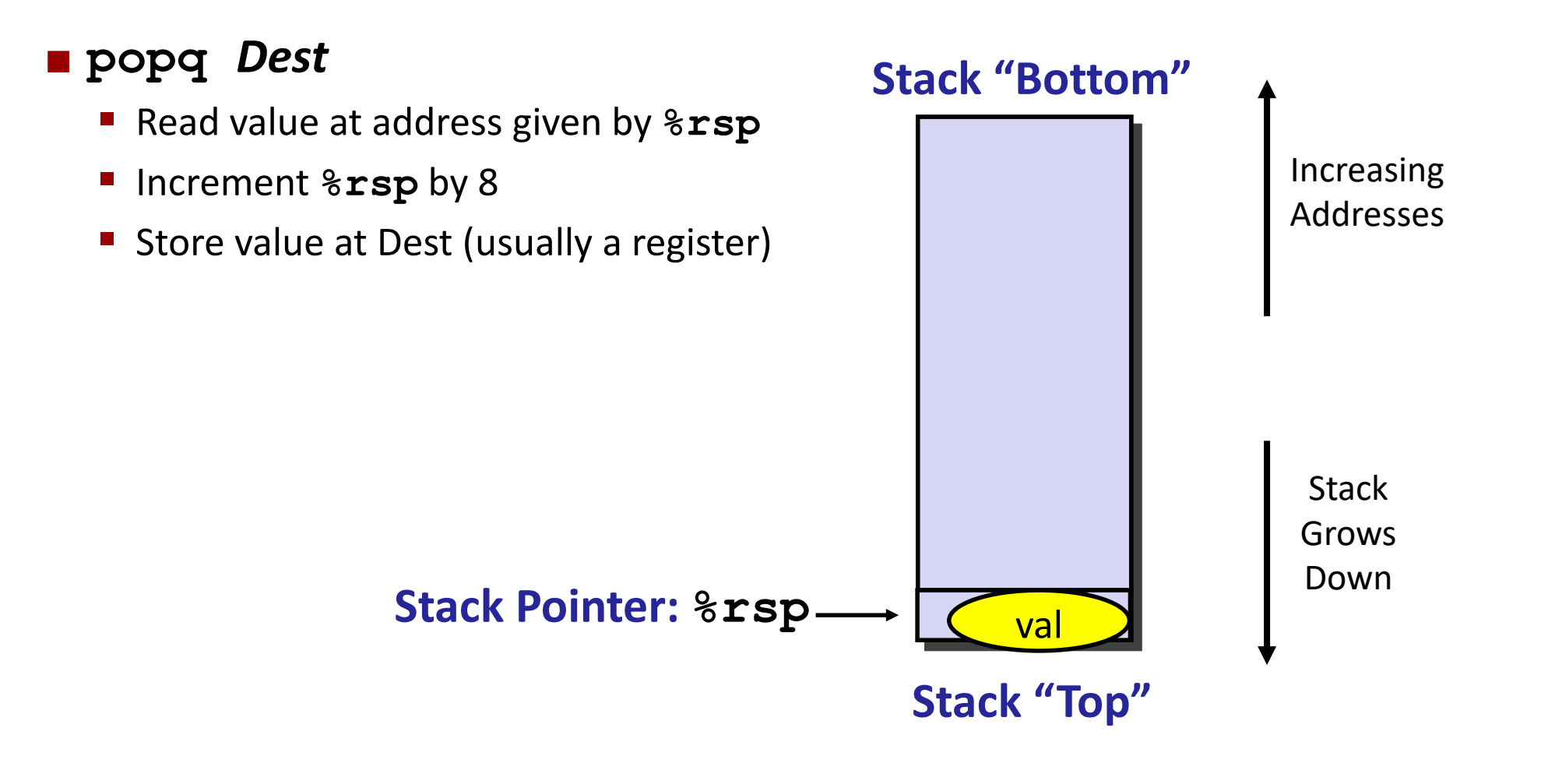

### **x86-64 Stack: Pop**

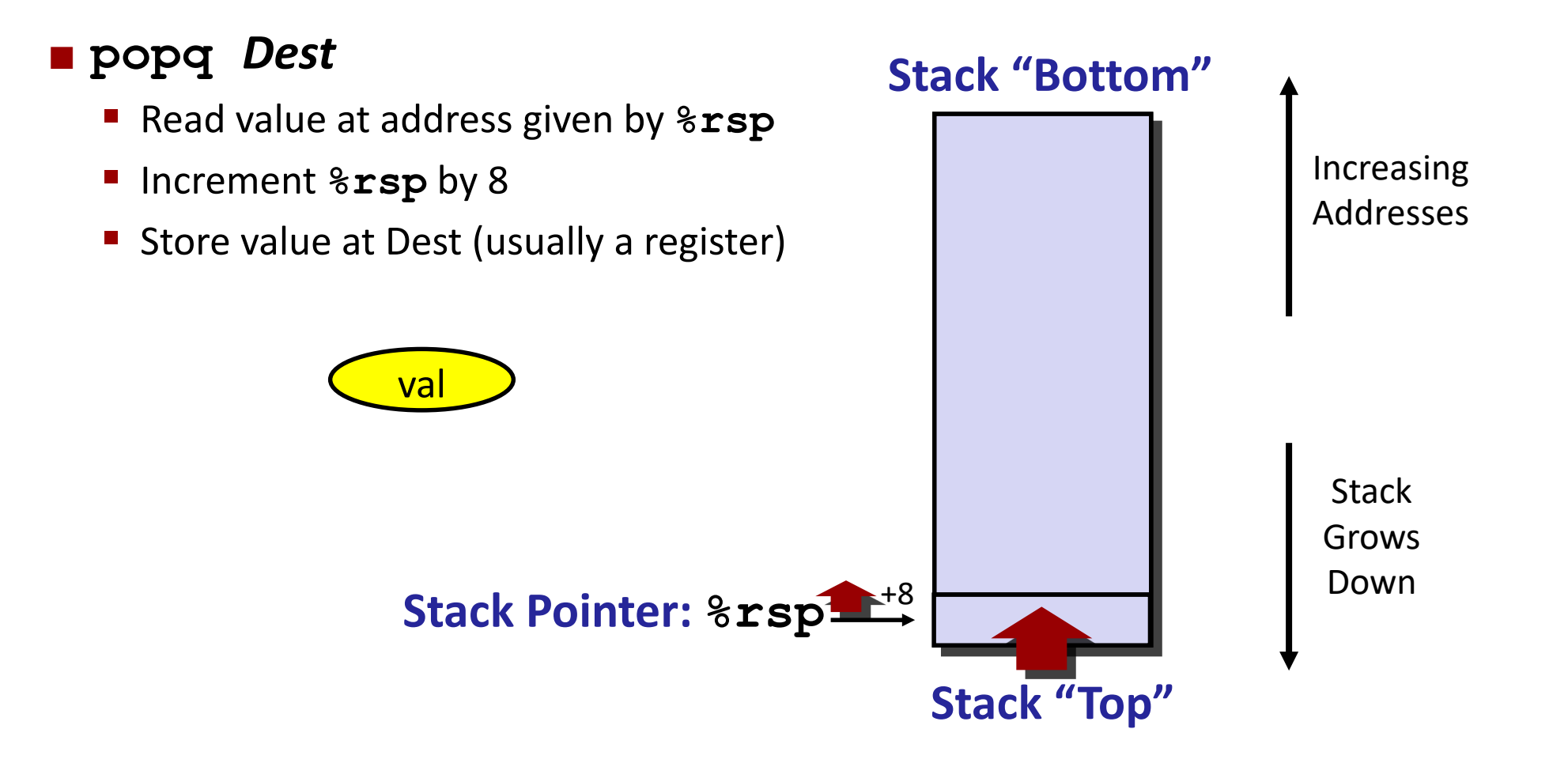

### **x86-64 Stack: Pop**

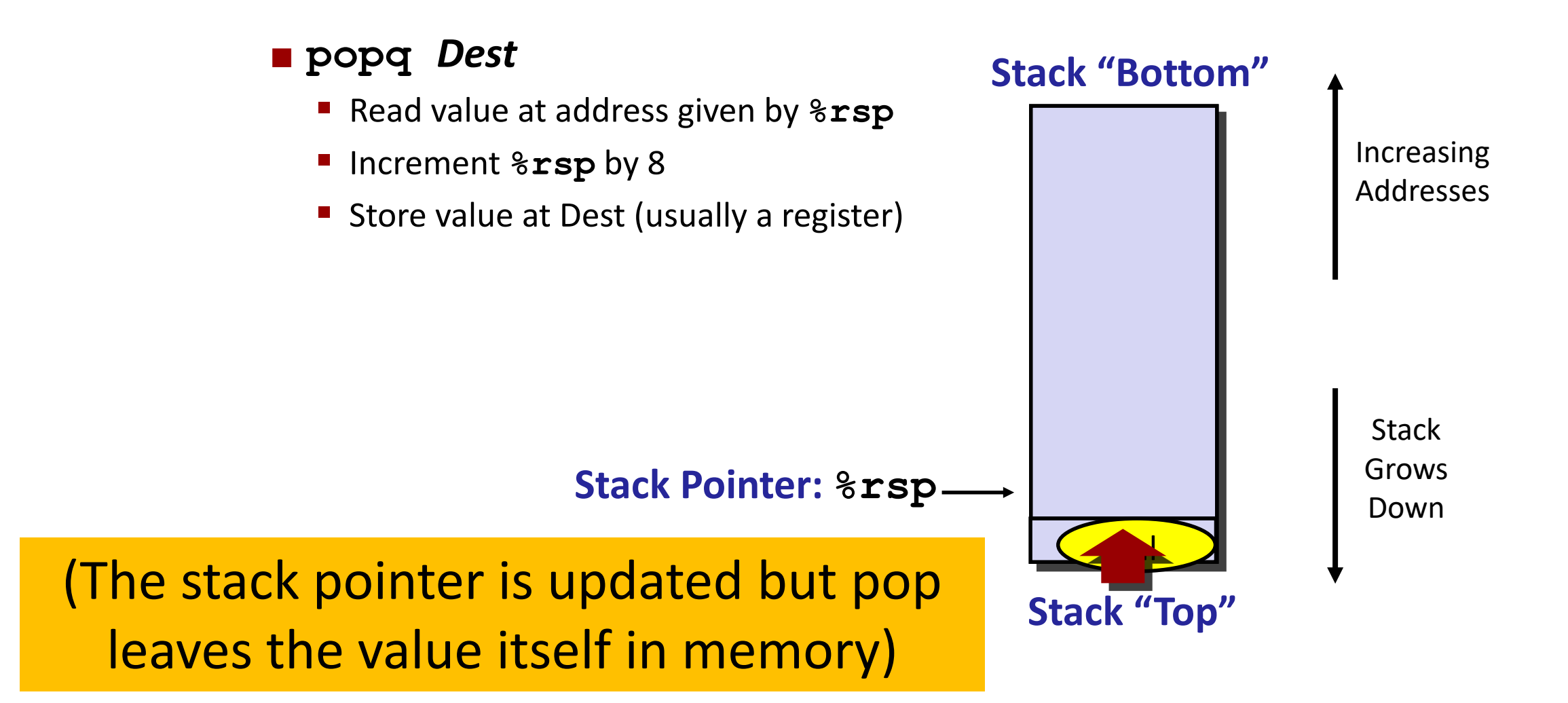

### **Thought question**

**Why would we care that the value was not somehow "removed" or erased?**

### **Thought question**

■ Why would we care that the value was not somehow "removed" or erased?

- ... if some other method allocates space on the stack but doesn't initialize the **variables, their initial value will be taken from whatever was already there.**
- In an application that has internal security rules about which methods can access **which data, this could conceivably allow some method to get at data, or a pointer, it should not have been allowed to see!**

■ Some Linux hacks have taken advantage of this property.

### **Today**

#### **Procedures**

- **Mechanisms**
- **F** Stack Structure
- **E** Calling Conventions
	- **Passing control**
	- **Passing data**
	- **Managing local data**
- $I$  **Illustration of Recursion**

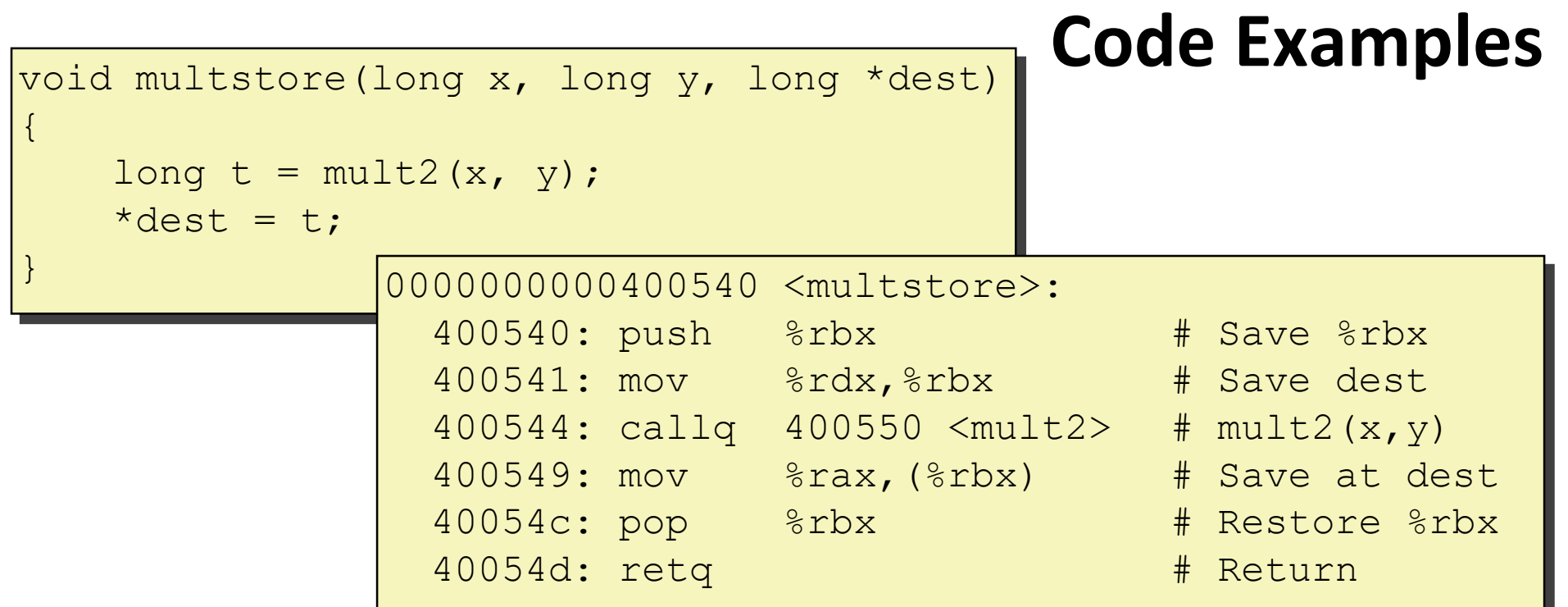

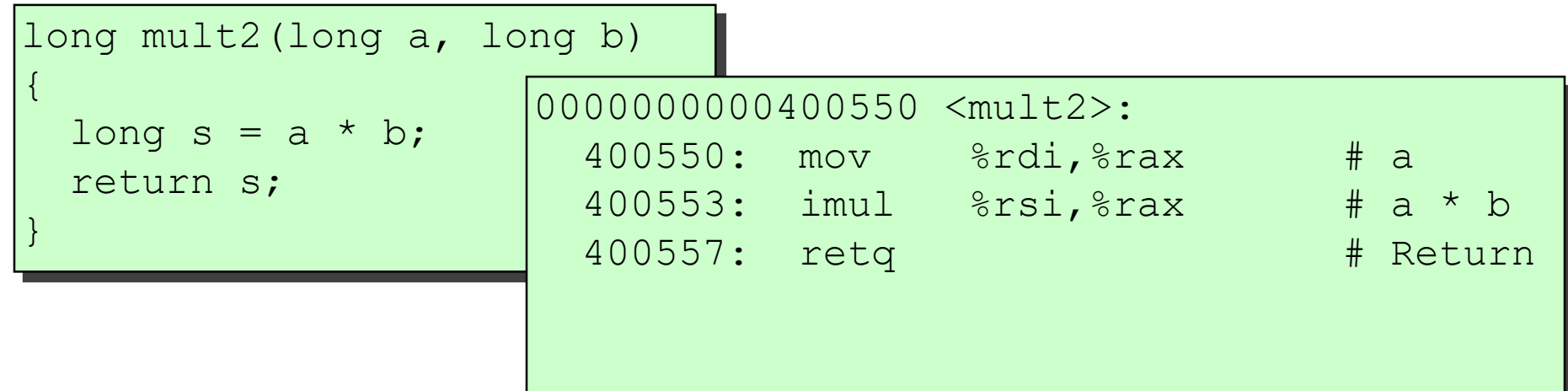

### **Procedure Control Flow**

- **Use stack to support procedure call and return**
- **Procedure call: call label**
	- **Push return address on stack**
	- Jump to *label*

#### **Return address:**

- Address of the next instruction right after call
- **Example from disassembly**

#### **Procedure return: ret**

- **Pop address from stack**
- **Jump to address**

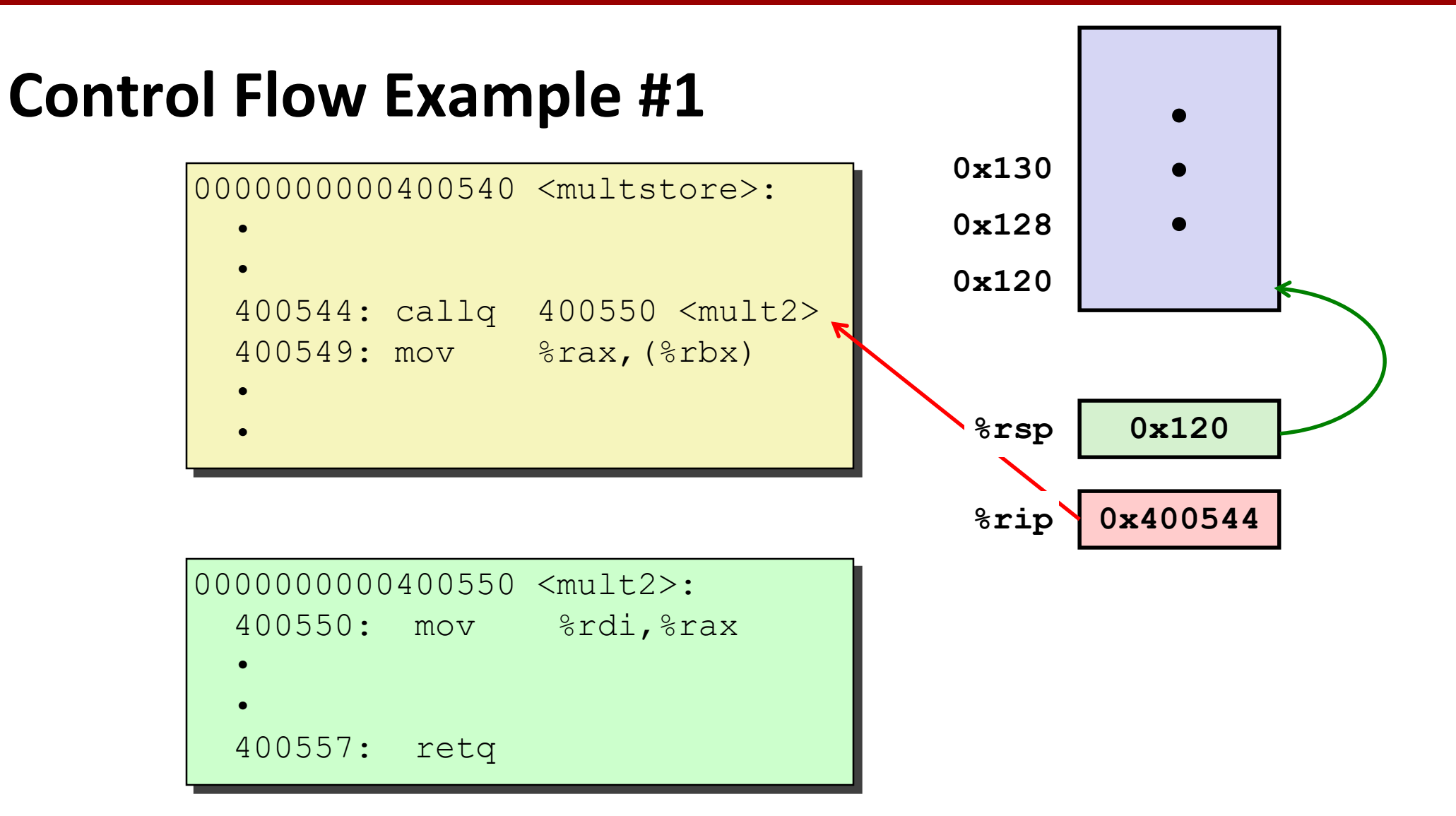

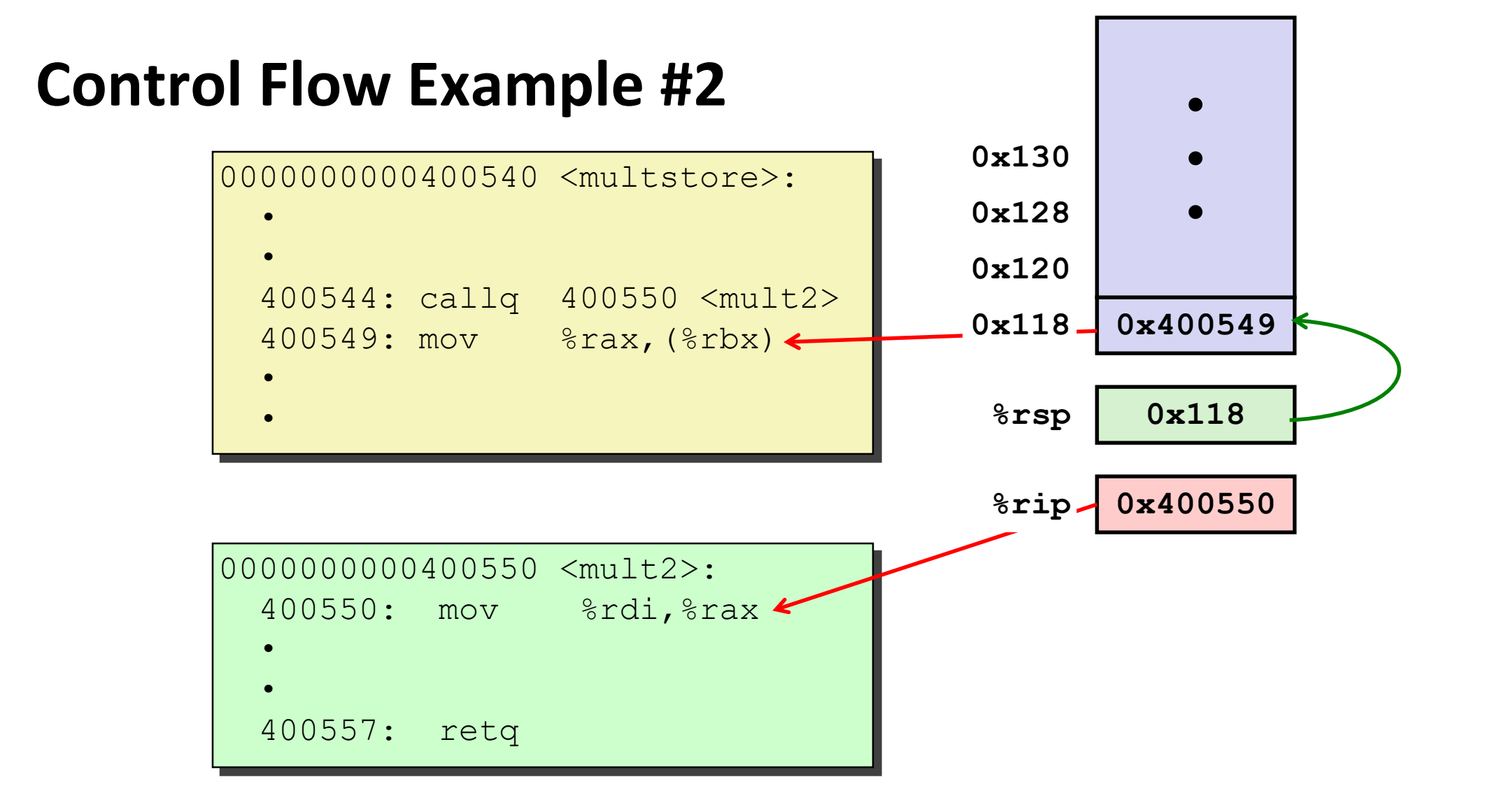

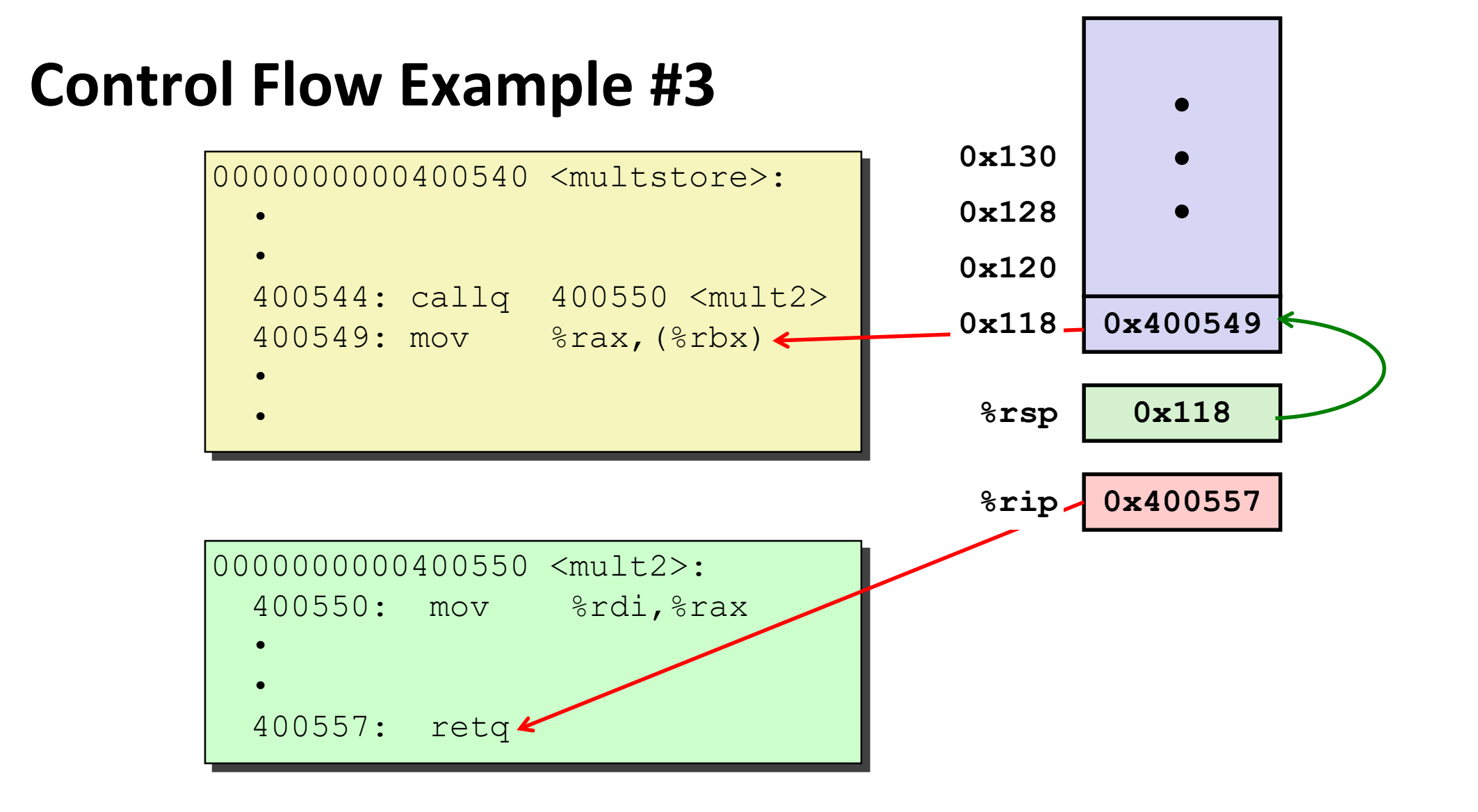

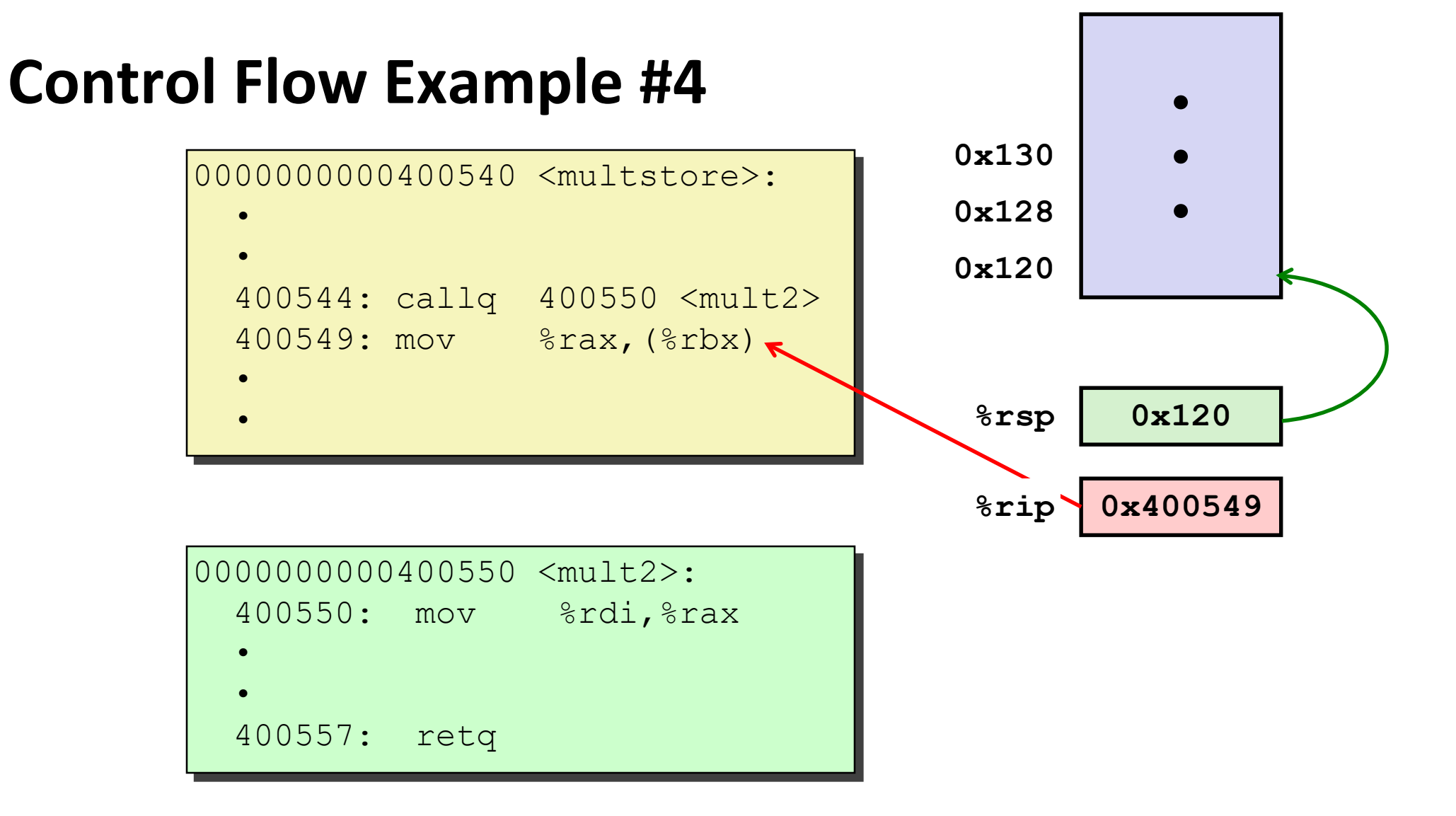

### **Today**

#### **Procedures**

- **Mechanisms**
- tack Structure
- **E** Calling Conventions
	- **Passing control**
	- **Passing data**
	- **Managing local data**
- **Illustrations of Recursion & Pointers**

### **Procedure Data Flow**

#### **Registers**

**First 6 arguments**

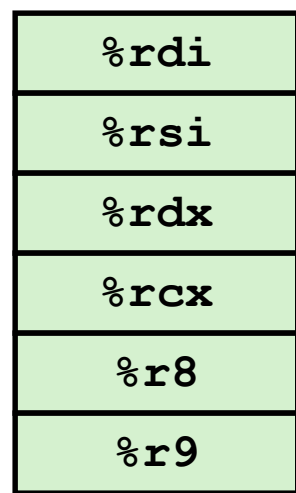

#### **Stack**

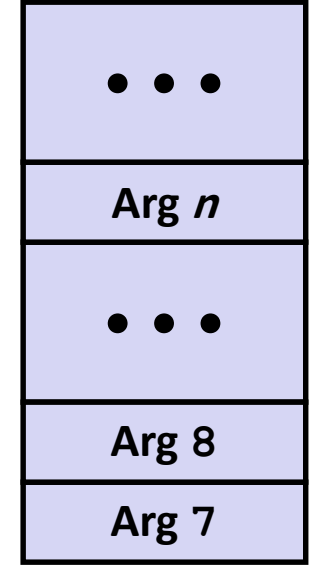

#### **Return value**

**%rax**

#### **Only allocate stack space when needed**

### **Data Flow Examples**

```
void multstore
 (long x, long y, long *dest) 
{
    long t = mult2(x, y);*dest = t;}
```

```
0000000000400540 <multstore>:
 # x in %rdi, y in %rsi, dest in %rdx
  • • •
 400541: mov %rdx,%rbx # Save dest
 400544: callq 400550 <mult2> # mult2(x,y)
 # t in %rax
 400549: mov %rax,(%rbx) # Save at dest
  • • •
```
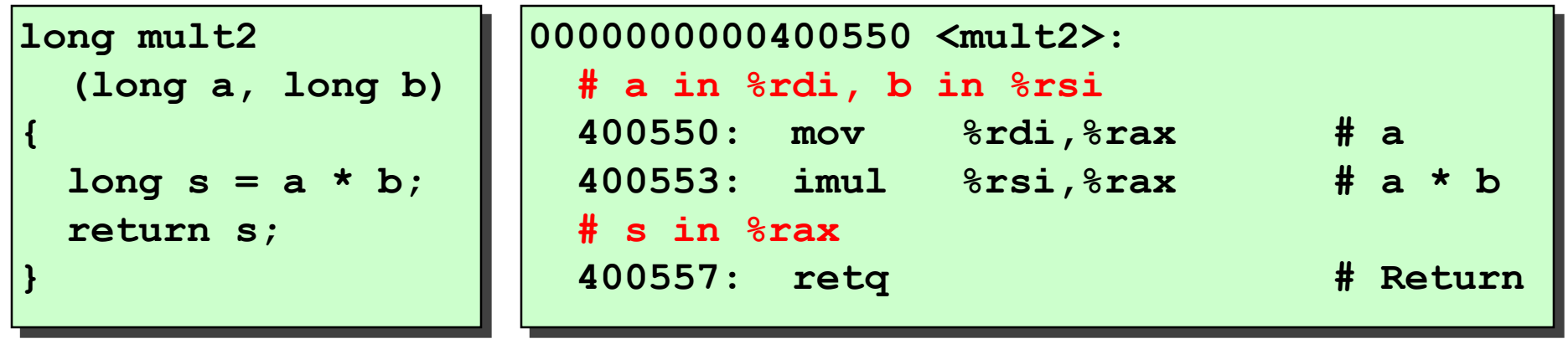

Bryant and O'Hallaron, Computer Systems: A Programmer's Perspective, Third Edition **28**

# **LET'S SEE THIS IN A LARGER CONTEXT**

Process: An active instance of some program

Segment: A region of memory that Linux has made available to some process or processes.

Permissions: Linux can control access to segments: read, write, execute. And there can be "gaps" too – holes in the address space with no permission at all.

## **HOW DO PROGRAMS USE MEMORY?**

Your code is compiled to machine instructions

You have global variables, initialized to 0 or perhaps some other value.

As your process executes it consumes, then releases, stack and memory resources.

## **STANDARD SEGMENTS IN LINUX**

Any given process can only see memory that Linux maps into its address space. These segments include

- $\triangleright$  Code segments that have executable machine instructions
- Data segments that hold various forms of data (globals)
- Mapped files (for speedy access without using open/read)
- $\blacktriangleright$  Flexible sized "heap" segments managed by malloc/free. A heap grows at the "top" (towards bigger addresses)
- Stack segments: these grow too, but at the bottom.

## **WHERE DO NEW OBJECTS LIVE?**

As a process executes, it will often need to allocate (or free) objects

### C++ examples:

- $\triangleright$  char\* ptr = (char\*)malloc(size); ..... free(ptr); // Old "C" style
- std::map<std::string,count> myMap; // Modern C++
- $\triangleright$  Semaphore pcounter(5);  $\triangleright$  // If executed "inline"

## **WHERE DO NEW OBJECTS LIVE?**

Three cases:

- **► Global variables live in a data segment.**
- Things declared "inline" consume space on the stack of the procedure (or code block) where they were declared, and are allocated when that declaration is "executed"
- ▶ Other objects are created in the heap and we work with pointers to them: instead of "x" being an object, we have an object xp that holds the address of the object

## **WHERE DO NEW OBJECTS "LIVE"?**

◆ **Stack:** objects declared "in line" in some scope. As the thread leaves that scope, these are automatically deleted

 **Others are in dynamically allocated memory** as in this example: auto mymap = **new** std::map<std::string, int>(constructor args); …

**delete** mymap;

… **new** automatically uses "malloc." **delete** calls "free"

# **C++ NOTATIONS FOR ACCESSING THINGS**

To access something in the std namespace: std::xxx.

- $\triangleright$  std::string
- $\triangleright$  std::map  $\leq$ std::string, int $\geq$
- If you don't specify the namespace,  $C++$  looks in the "default" one, and also in any that were imported via the "using" statement.

To access a field or a method in object x: x.field, x.method(args) In C++ we often overload an operator:  $x[k]$  might call x.get(k)

If xp is a pointer to object x,  $x$ ->field,  $x$ ->method(args) Remember how std::map overloaded []? If xp points to a map, write  $(*xp)[k]$ 

## **POINTERS VERSUS REFERENCES**

When you are looking at an instance of an object, we say that you have a reference to the object. In C++ you would use the "dot" notation to access fields in this case.

Example:

std::vector<int> my\_vec;

Here, my\_vec is a name for a vector instance. my\_vec.size() is the current length of the vector. my vec[k] is the k'th element.

## **POINTERS VERSUS REFERENCES**

If you have a pointer to the object, you need to indirect through the pointer, using the  $\rightarrow$  operator.

Example:

```
auto vp = new std::vector<int>in+;
```
Here, vp points to a vector instance.  $vp \rightarrow size()$  is the current length of the vector.  $({}^*\mathsf{vp})[k]$  is the k'th element.

## **POINTERS VERSUS REFERENCES**

Convert a reference to a pointer using & auto  $vp = 8my\_vec;$  // vp will point to my\_vec

If you convert a pointer to a reference, C++ makes a copy: auto my\_vec  $=$  \*vp; // creates a copy of the vector that vp was pointing to.

## **SHARED\_PTR**

When working with pointers, people often forget to call malloc.

This is called a memory leak. The heap segment grows and grows. Eventually a process can run out of space and crash.

Professional C++ developers prefer not to use pointers directly. We "wrap" them in a shared\_ptr template.

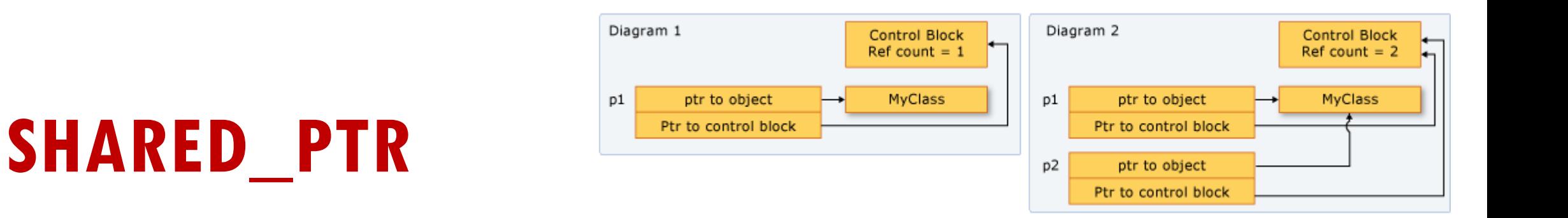

When working with pointers, people often forget to call malloc.

This is called a memory leak. The heap segment grows and grows. Eventually a process can run out of space and crash.

Professional C++ developers prefer not to use pointers directly. We "wrap" them in a shared\_ptr template.

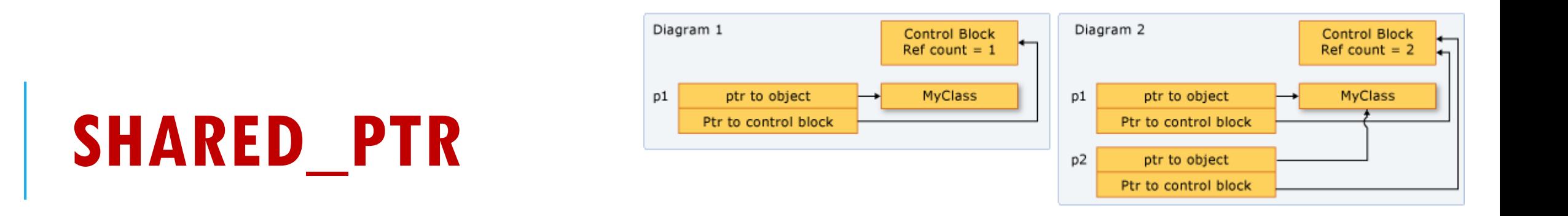

Example:

auto my\_ptr = new shared\_ptr<foo>(constructor args);

auto ptr $2 = my_p$ tr; // Auto-increments reference count!

When a shared\_ptr goes out of scope, the reference count is decremented automatically. Delete is called if it reaches 0.

# **USE A SHARED\_PTR LIKE ANY POINTER**

Suppose foo has a field "name".

With a foo\* pointer pt, you write  $pt\rightarrow$ name;

With a shared\_ptr<foo> you use the identical notation!

## **MEMORY LEAK**

Definition: A program that allocates objects using "new" or "malloc" but neglects to free them.

The memory is consumed, but never released, so the heap gets larger and larger.

Best tool for finding leaks: **valgrind**

## **MALLOC IS "INEXPENSIVE" BUT NOT FREE**

It maintains a big pool of memory and uses various techniques to try and keep memory compact.

- **Fragmentation.** Refers to an accumulation of tiny chunks of memory that can't be reused because they are too small for most purposes.
- **Compaction.** Free looks for chances to combine small chunks into larger ones, which are more likely to be useful in future mallocs.

This is different from **garbage collection**, which refers to mechanisms that automatically free an object that no longer has any references to it.

## **MALLOC/FREE IMPLEMENT DYNAMIC MEMORY MANAGEMENT FOR C++**

One worry: malloc is not infinitely fast and can be a bottleneck.

Many performance-intensive applications maintain freelists:

- Only use malloc if the free list is empty.
- This reduces the pressure on the malloc/free subsystem.

## **HOW A FREELIST WORKS**

When you create your class Foo, you also maintain a list of pointers to freed Foo objects: std::list<Foo\*> freelist;

Suppose fptr points to a Foo (allocated using **new):**

- When finished with fptr, put it on the freelist (and don't **delete** it). The destructor won't run: fptr is still in use.
- $\triangleright$  When you need another Foo, check to see if there is a free one on the list. If so, reuse it instead of creating a new object.

## **WHICH SEGMENTS HOLD WHICH KINDS OF MEMORY?**

Let's tour the computer from the hardware "up".

The NUMA computer has a big memory region that encompasses all memory on the machine. Any thread with permission can access any part of this memory (local memory is cheapest).

There may also be memory regions associated with devices such as computer displays, cameras, etc.

## **VISUALIZING AN ACTIVE PROCESS**

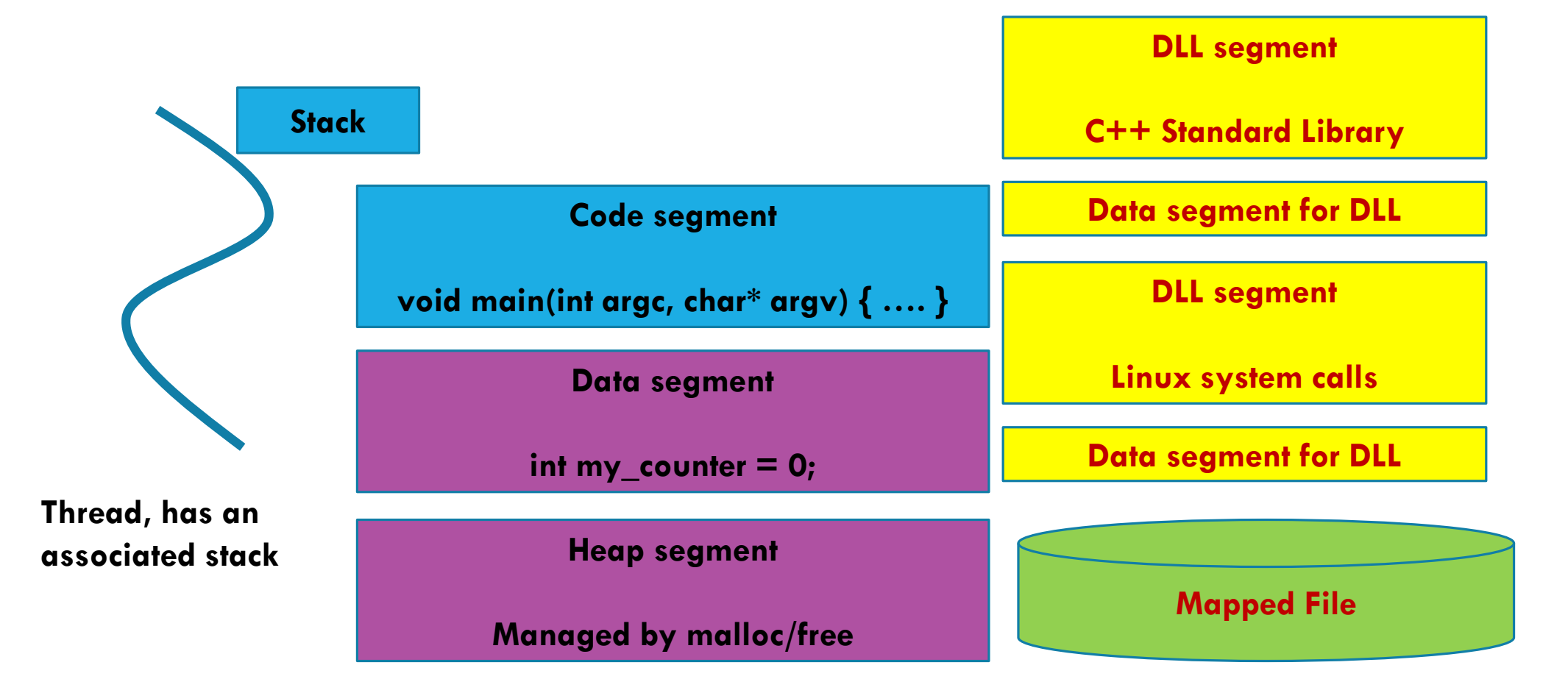

## **DIFFERENT THREADS IN ONE PROCESS SHARE THE SAME ADDRESS SPACE**

The memory of a computer is actually linear, although with gaps used in various ways by the hardware and operating system.

We "think" of the address space as if each thread was next to the other threads, but if you look at the addresses each has its own memory segment.

Linux manages a "mapping" from the addresses each process sees to the actual physical memory. Called a "page table".

## **VISUALIZING AN ACTIVE PROCESS**

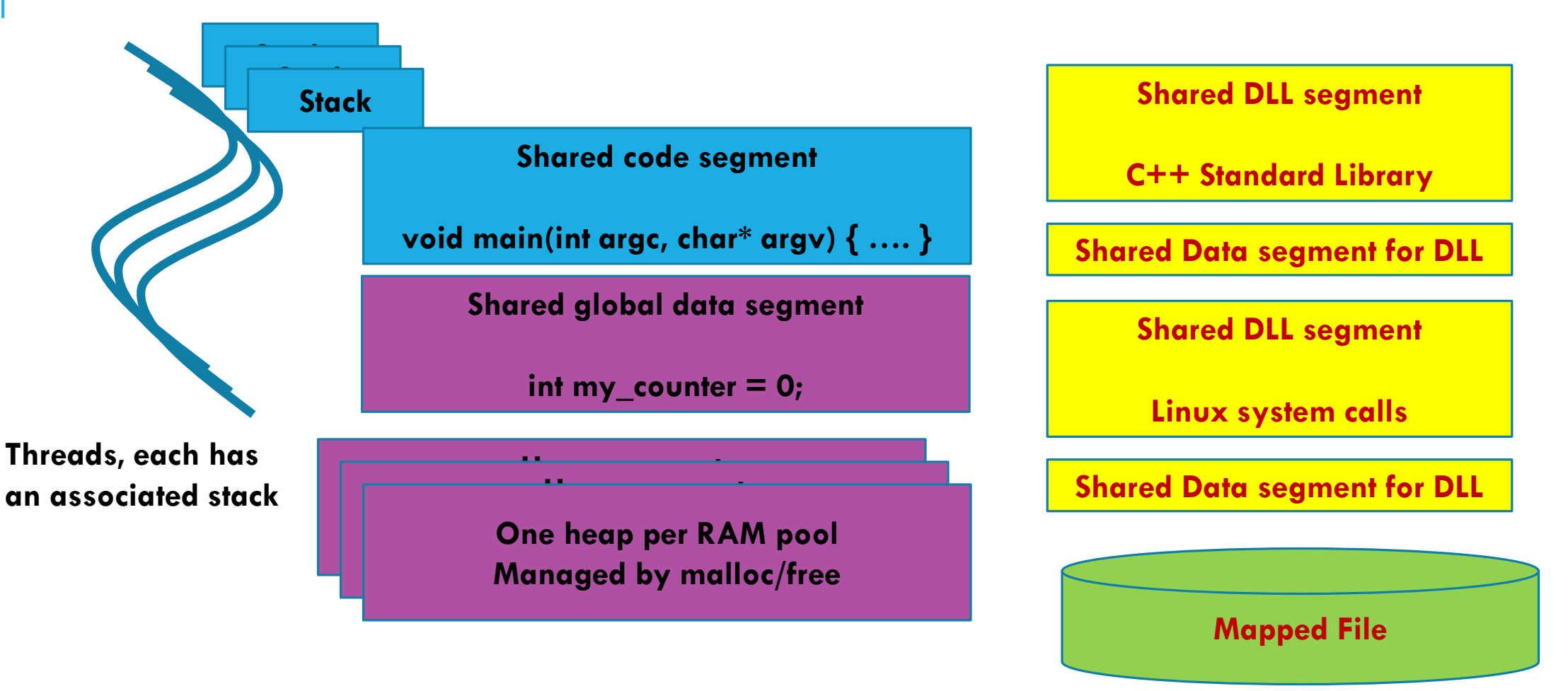

## **DIFFERENT PROCESSES HAVE DISTINCT ADDRESS SPACES**

Each distinct process has its own address space mapping.

Thus an address can mean different things: my 0x10000 might contain code for fast-wc, but your 0x10000 could be part of a data segment.

The hardware knows which process is running, so it can use the proper page table mapping to know which memory it wants.

### **MAPPED FILES**

We will discuss more in a future lecture.

But Linux has a system call that will map a file into memory so that the bytes are directly accessible without doing read/write

For sharing between processes (particularly helpful across programming languages!). *Shared file are limited to one writer*.

## **VIRTUAL AND PHYSICAL MEMORY**

The hardware allows us to "page out" chunks of memory to a disk. If the process touches such a page, a "page fault" occurs.

Then the kernel loads the missing page and lets the process resume execution.

When low on space, this can help... but it also can be costly!

## **SOME SEGMENTS ARE SHARED BY MULTIPLE PROCESSES**

A mapped file appears in memory, like char\* array. You can access the bytes directly.

Linux picks the "base address" (hence the same file can easily show up at different places in different processes!)

Changes are automatically rewritten back to the disk. Only one process can do updates; others are "read only"

## **SOME SEGMENTS ARE SHARED BY MULTIPLE PROCESSES**

Consider the standard  $C++$  library. Lots of programs use it!

This segment is read-only, so more than one program can share a single copy. We call it a "dynamically linked library" or DLL

We'll learn how Linux implements DLLs later in the course.

## **HOW SEGMENTS GROW**

Heaps and stacks are the two kinds of segments that can grow as needed, or shrink.

A stack has a limited maximum size, but Linux initially makes it small. As methods call each other and stack space is needed, Linux finds out and quietly grows the "top" of the stack.

This is a case of a "handled" segmentation fault. If you use up the limit, then you get a "stack overflow" error, and a crash.

## **HOW SEGMENTS GROW**

The heap has an initial size, but can be expanded by calling the "sbrk" Linux system call.

Malloc uses this to request extra space. The heap grows at the bottom, towards larger addresses.

With NUMA, there is one heap per RAM, and memory is allocated on a RAM close to the thread that called malloc.

### **WHAT IF YOU ACCESS A SEGMENT ILLEGALLY?**

The most notorious way for a process to crash in Linux is a "segmentation fault"

This means it tried to read from an address that isn't mapped into its address space, or from an "unreadable" region (or write, or execute).

Linux terminates the whole process and might also save a "core" file for you to study using gdb to understand what crashed.

## **SUMMARY AND TAKE-AWAYS**

Visualize your application as a collection of memory segments.

Some are restricted in various ways: read only, can or cannot grow (and if so, from which end), executable.

Mapped files are a form of segment that allow distinct processes to share memory (even if coded in different languages!)